# **3**

# **Object Oriented Programming**

# **CLASS and OBJECT**

### Almost everything in the world can be represented as an object

- A flower, a tree, an animal
- A student, a professor
- A desk, a chair, a classroom, a building
- A university, a city, a country
- The world, the universe
- A subject such as CS, IS, Math, History, ...

Э.

• An information system, financial, legal, etc..

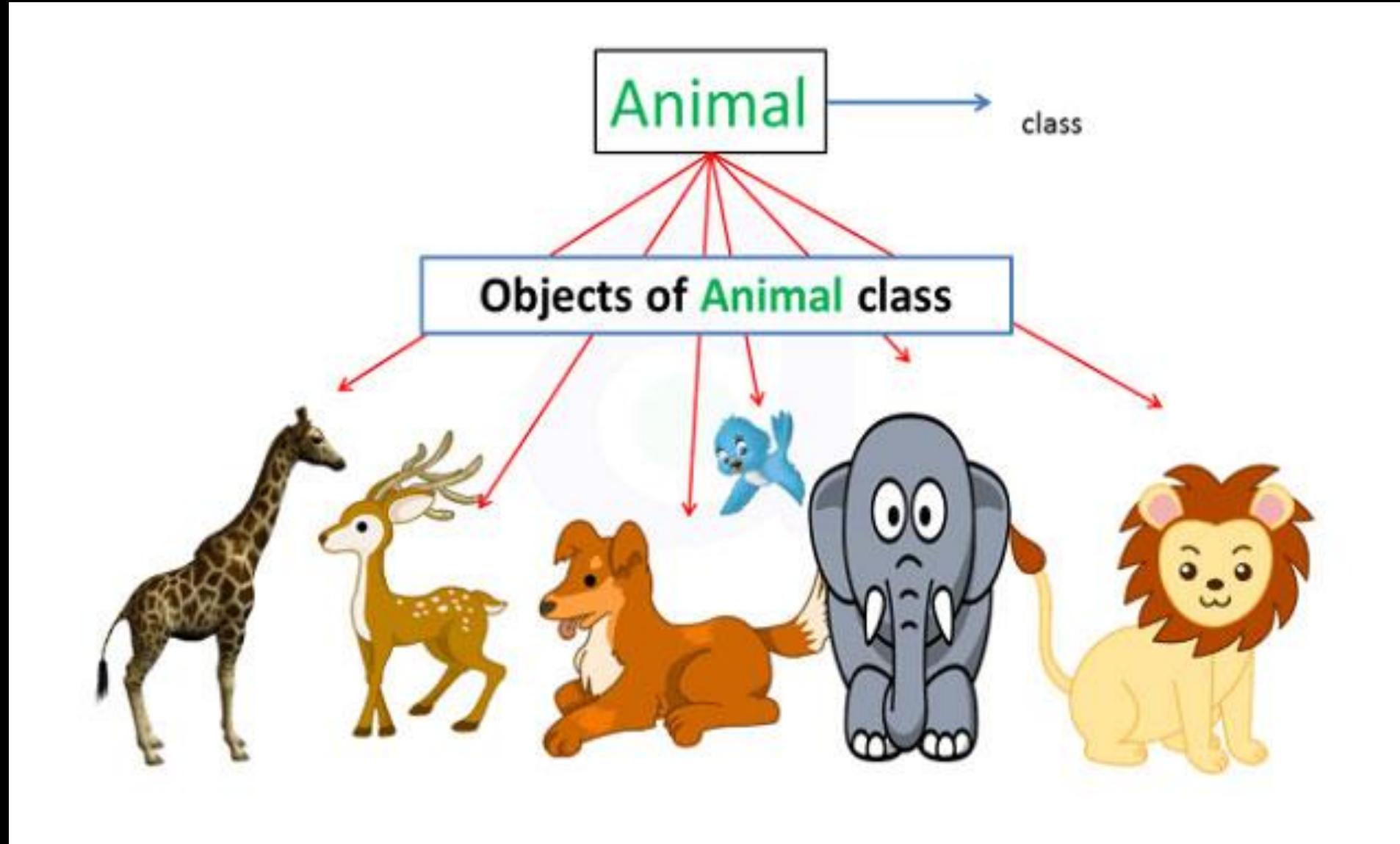

```
class class_name
{<br>}
   Attributes; //Properties
   Operations; //Behaviors
}
```
### **Class: student**

Attributes: st name, st id, branch, semester

## **Functions: Enroll()** Displayinfo() Result() Performance()

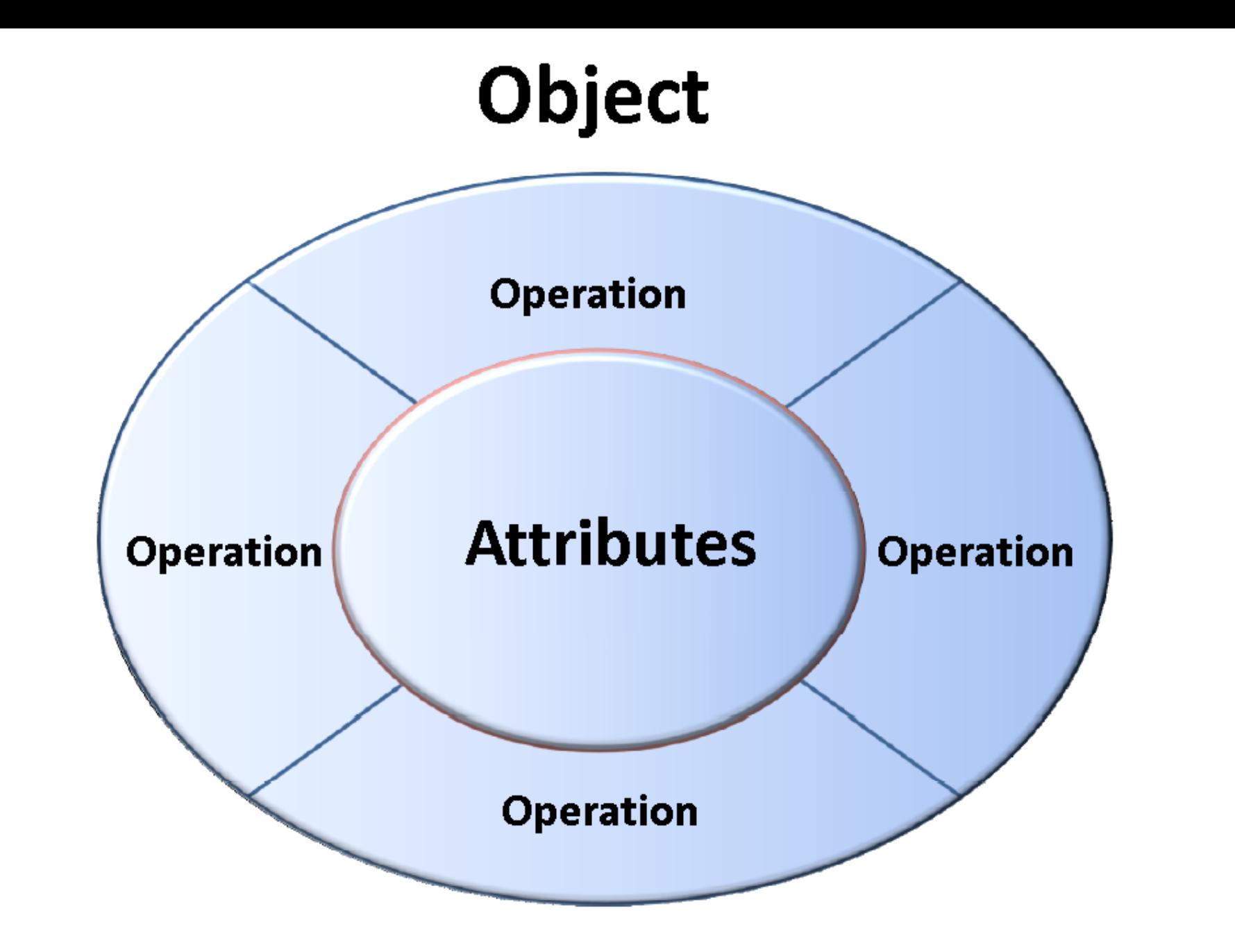

# **Example: StudentObject**

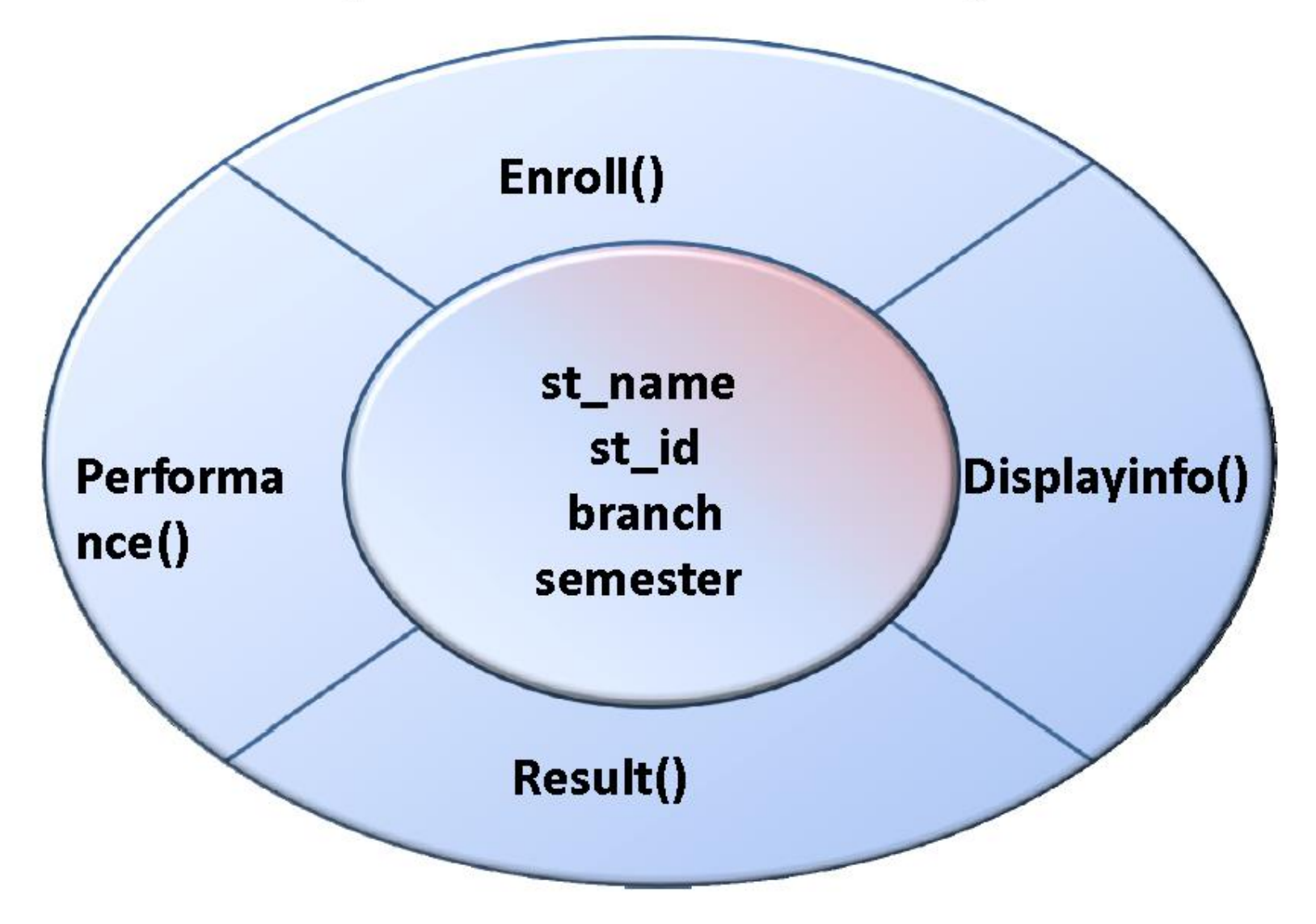

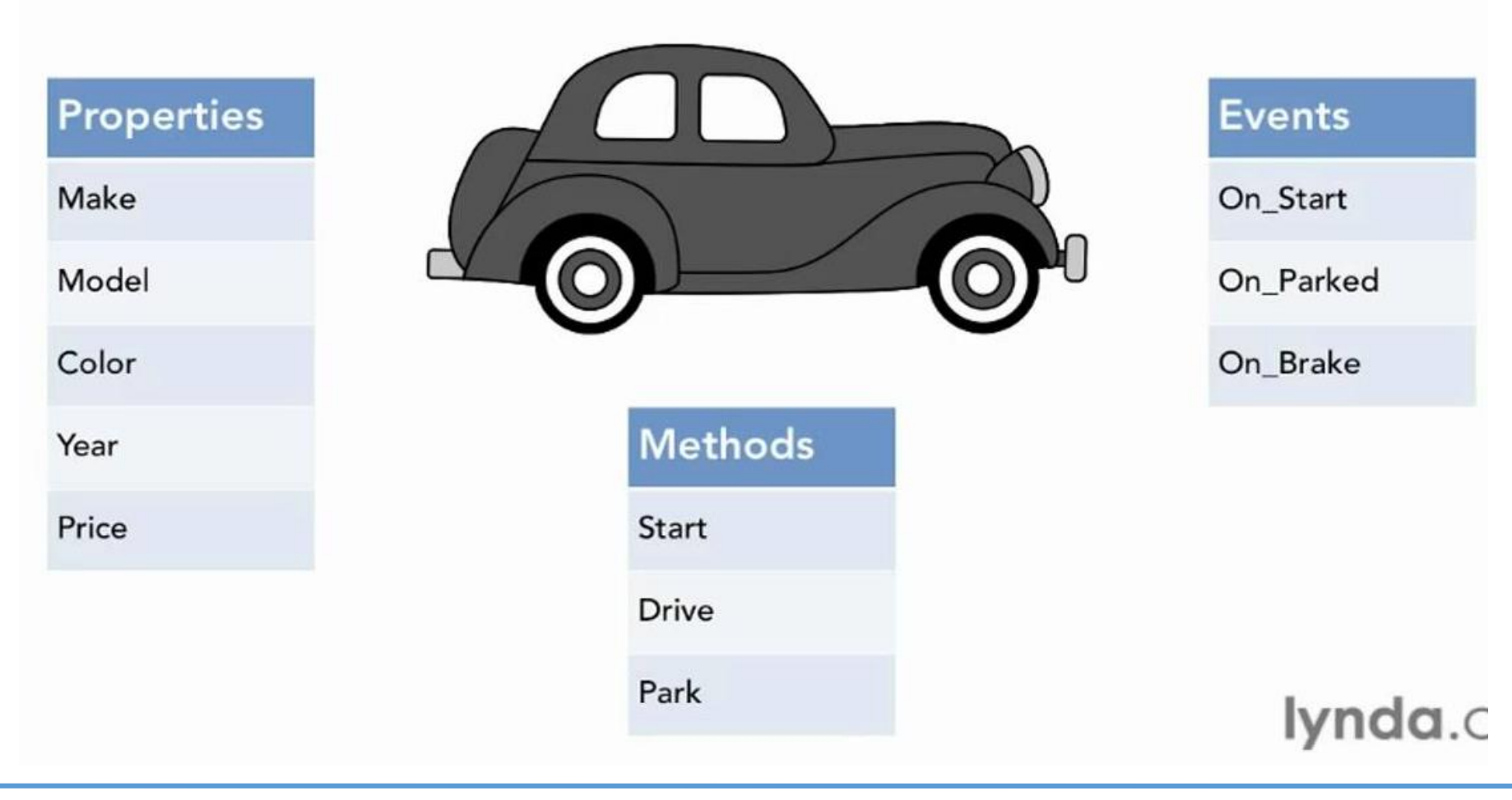

# **Object**

In C#, Object is a real world entity, for example, chair, car, pen, mobile, laptop etc.

In other words, object is an entity that has state and behavior. Here, state means data and behavior means functionality.

Object is a runtime entity, it is created at runtime.

Object is an instance of a class. All the members of the class can be accessed through object.

Let's see an example to create object using new keyword.

Student **s1** = **new** Student(); //creating an object of Student

In this example, Student is the type and s1 is the reference variable that refers to the instance of Student class. The new keyword allocates memory at runtime.

# **Class**

In C#, class is a group of similar objects. It is a template from which objects are created. It can have fields, methods, constructors etc.

Classes and objects are the two main aspects of object-oriented programming.

- **Class** A **class** is a data type that allows programmers to create objects. A class provides a definition for an object, describing an object's attributes (data) and methods (operations).
- **Object** Unique programming entity that has *methods*, has *attributes* and can react to *events*. An **object** is an *instance* of a class. **Objects** are the basic run time entities in an object-oriented system.
- **Attribute** Things which describe an object; the "adjectives" of objects. In code, usually can be identified by a "descriptive" word – *Color, Name* (The attributes are some time called data members because they hold information.
- **Method** Things which an object can do; the "verbs" of objects. In code, usually can be identified by an "action" like *Hide*, *Show (*sometimes called methods or member function*)*

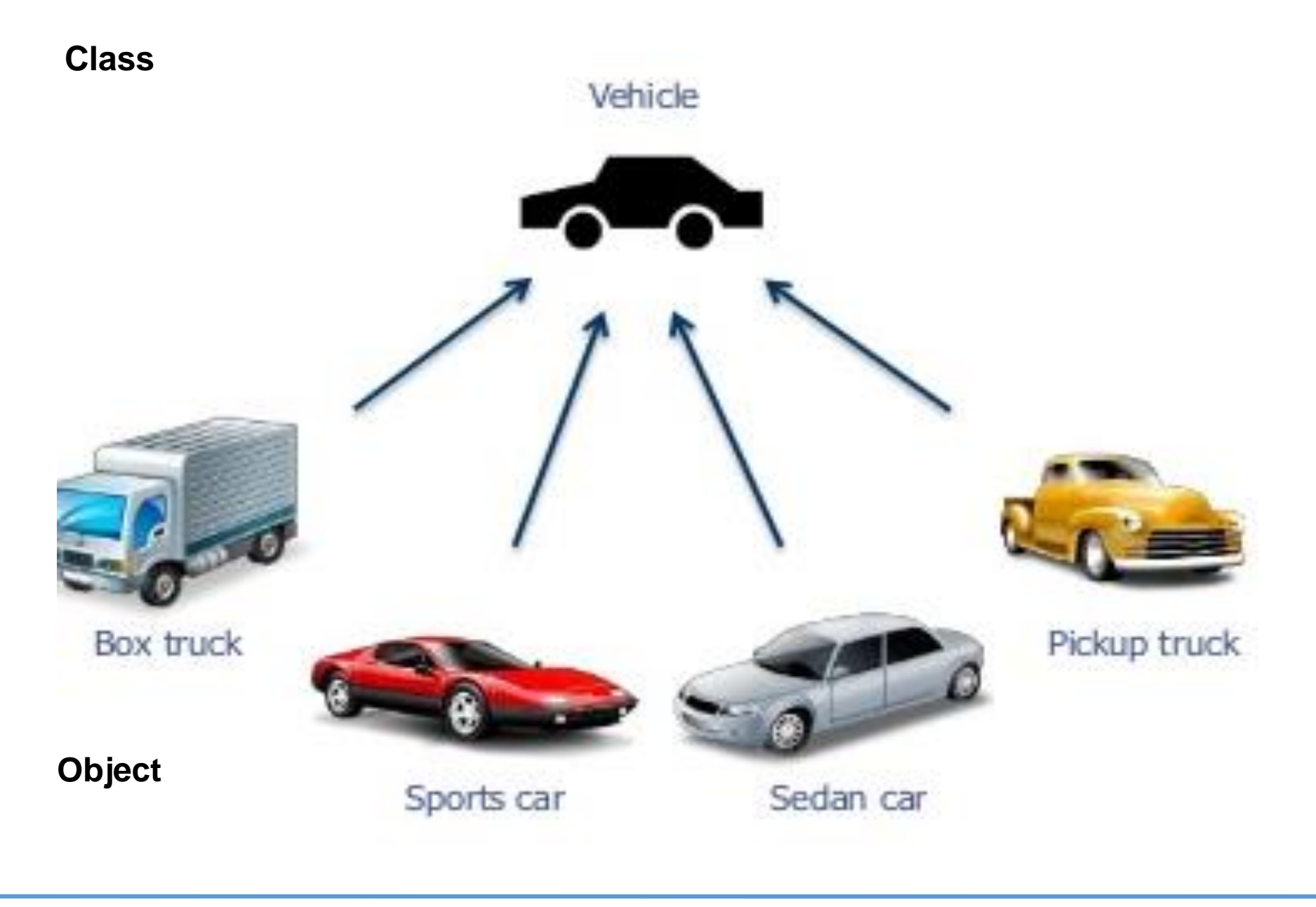

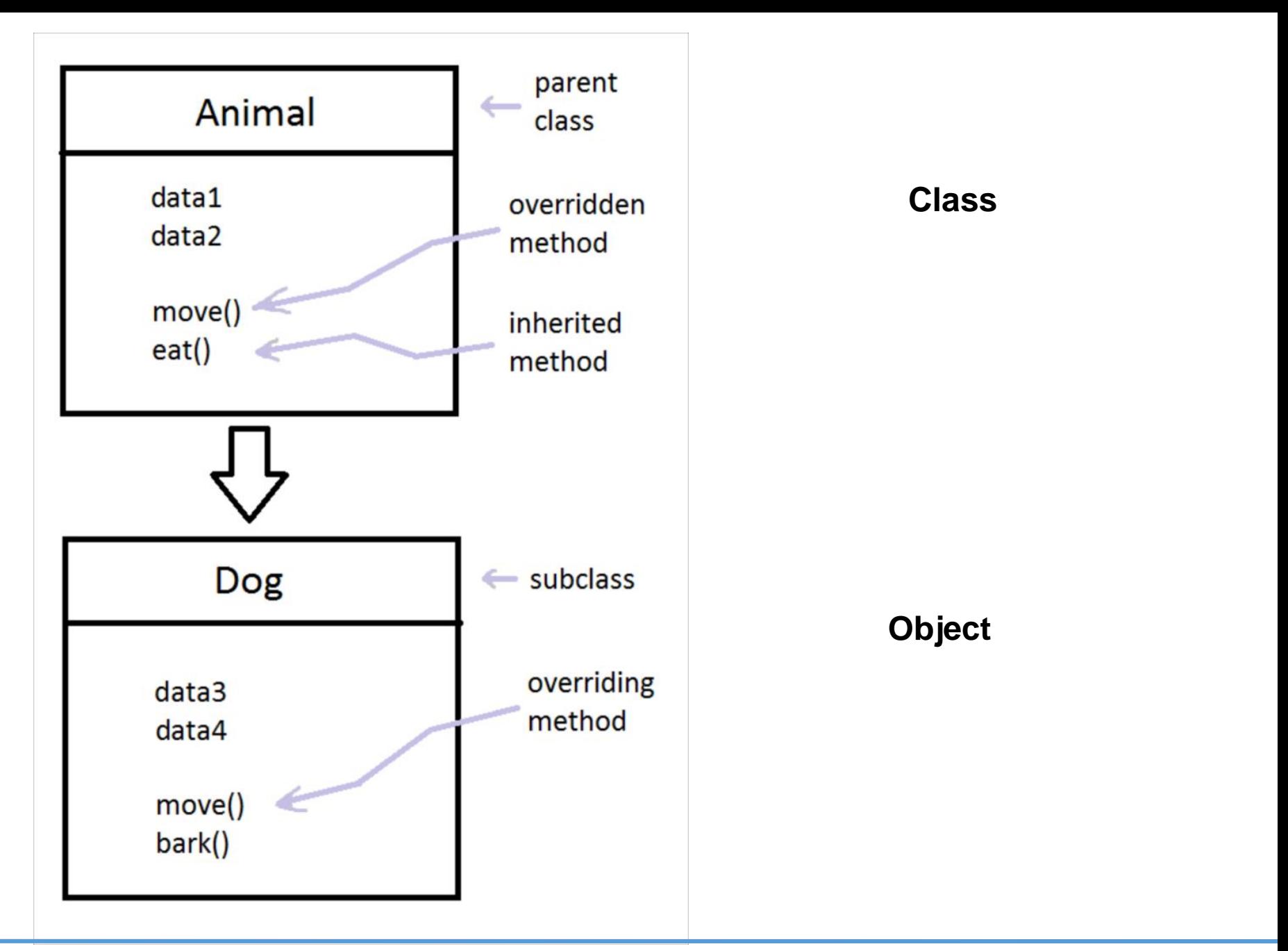

a class is a template for objects, and an object is an instance of a class. When the individual objects are created, they inherit all the variables and methods from the class.

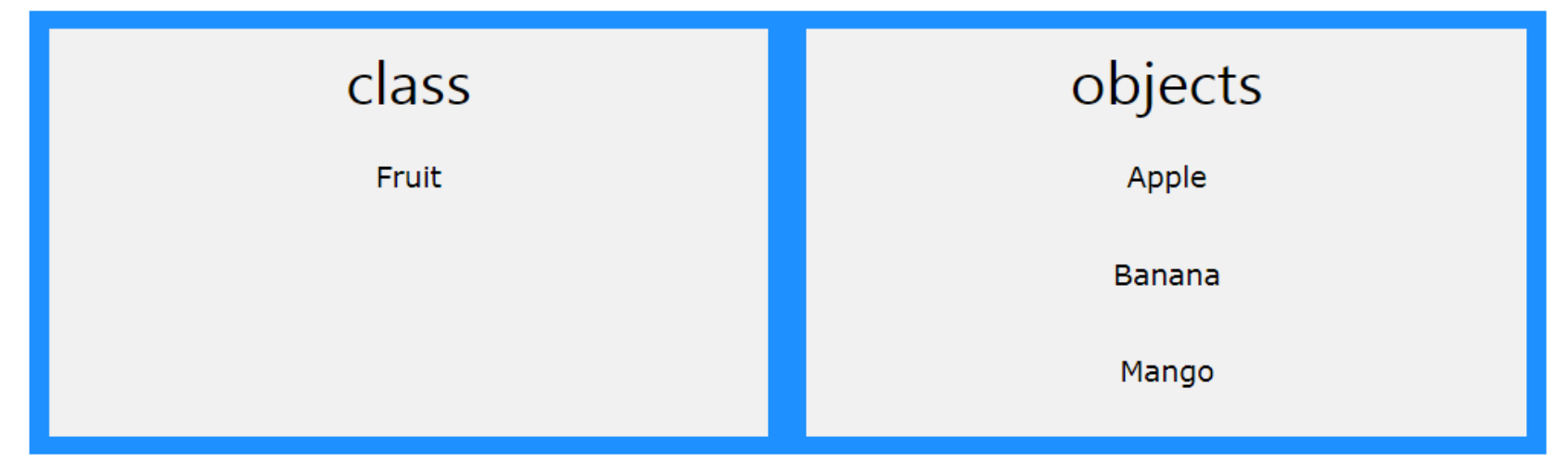

Another example:

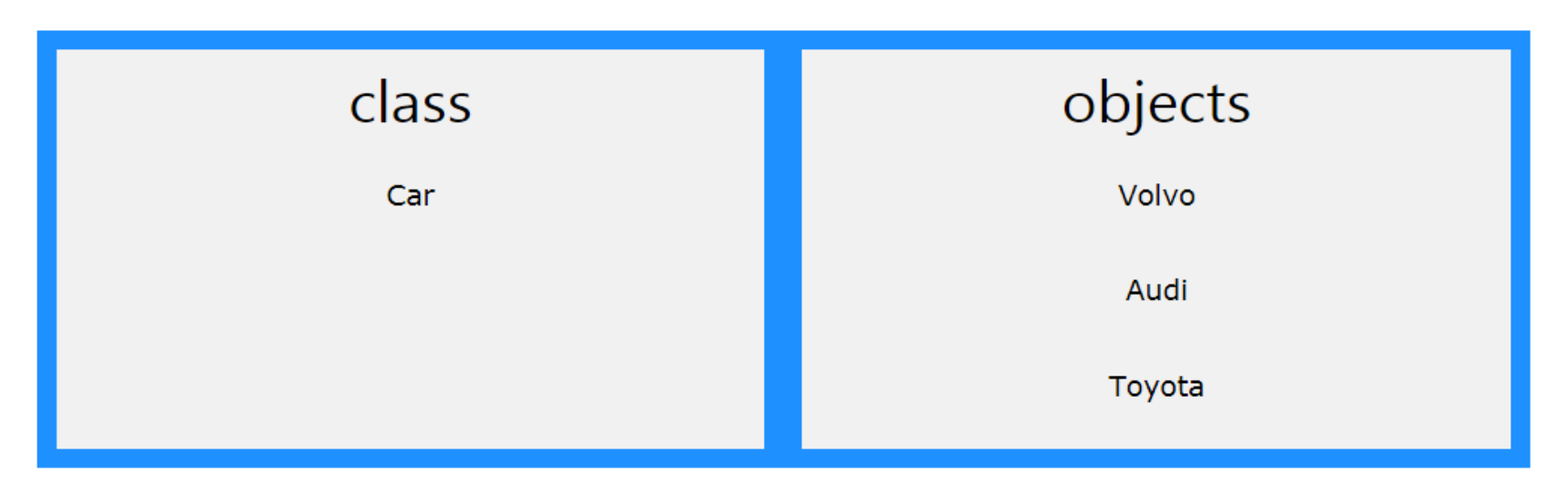

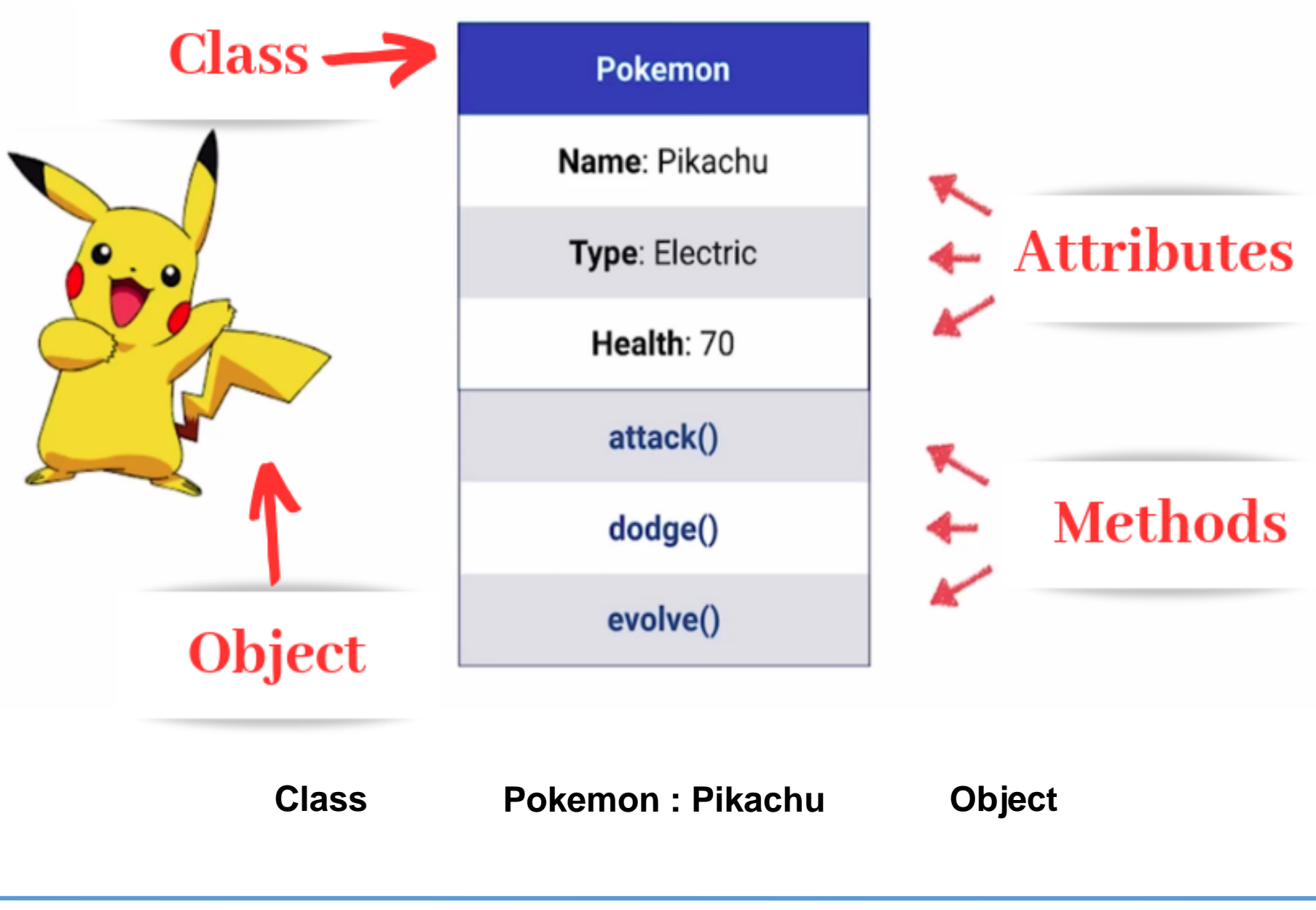

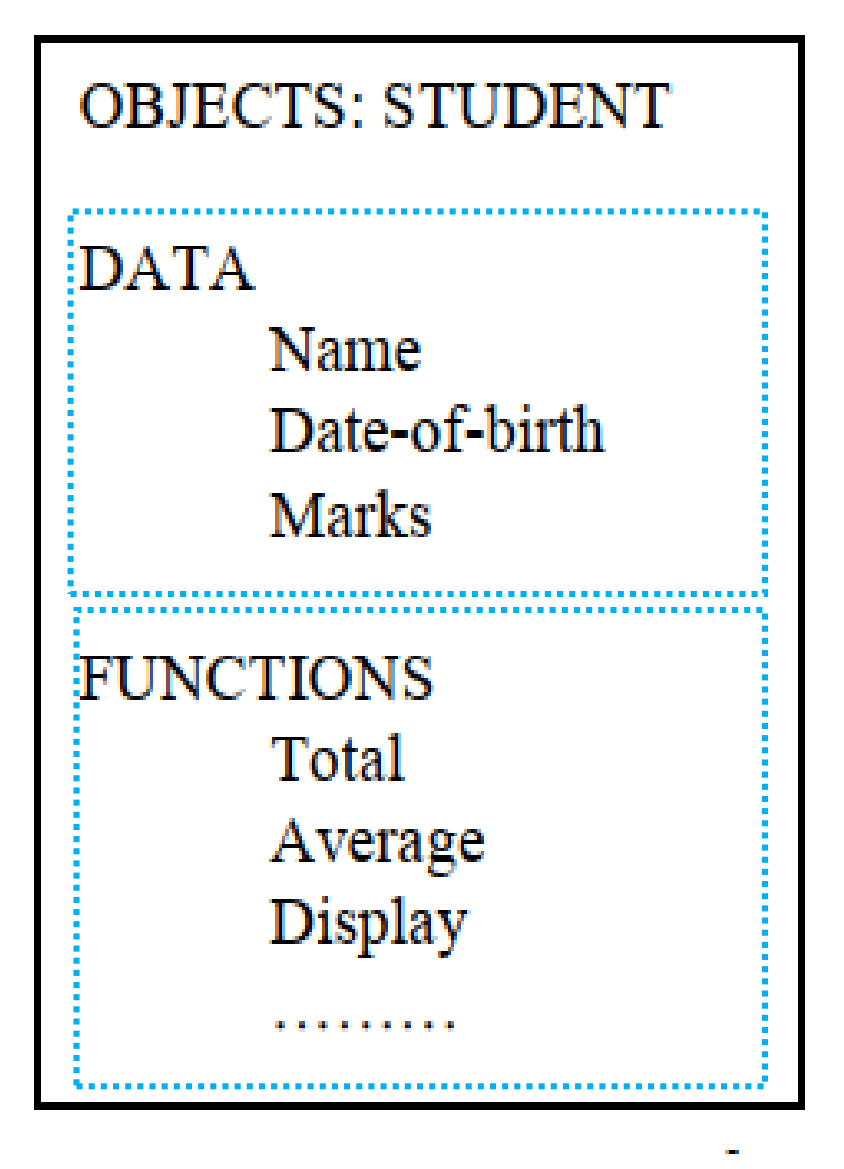

### **Attributes**

### **Methods**

### UML representation

The **Unified Modeling Language** (**UML**) is a general-purpose, developmental, modeling language in the field of [software engineering](https://en.wikipedia.org/wiki/Software_engineering) [that is intended to provide a standard way to](https://en.wikipedia.org/wiki/Modeling_language) visualize the design of a system.

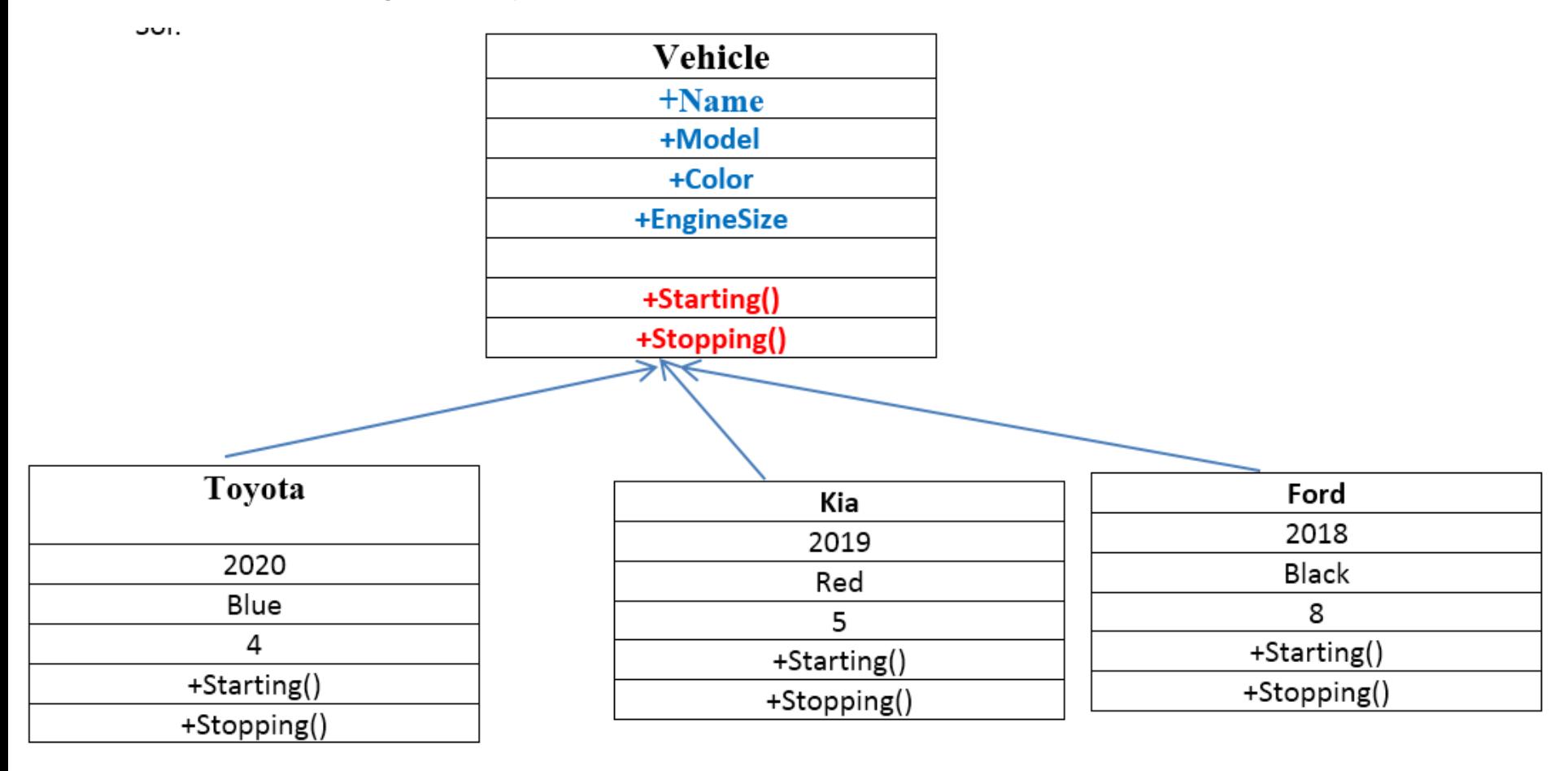

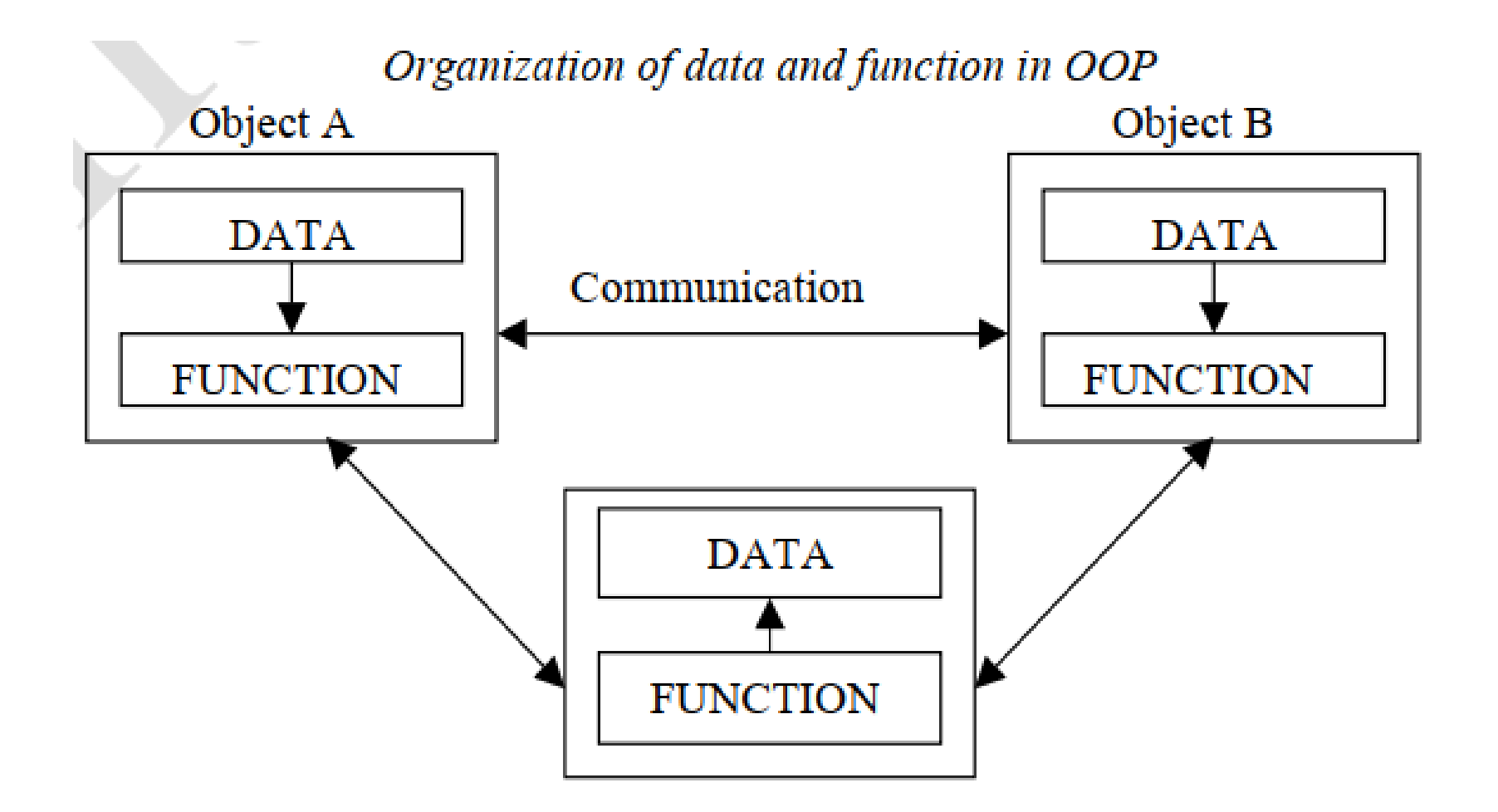

### Technical contrast between Objects & Classes

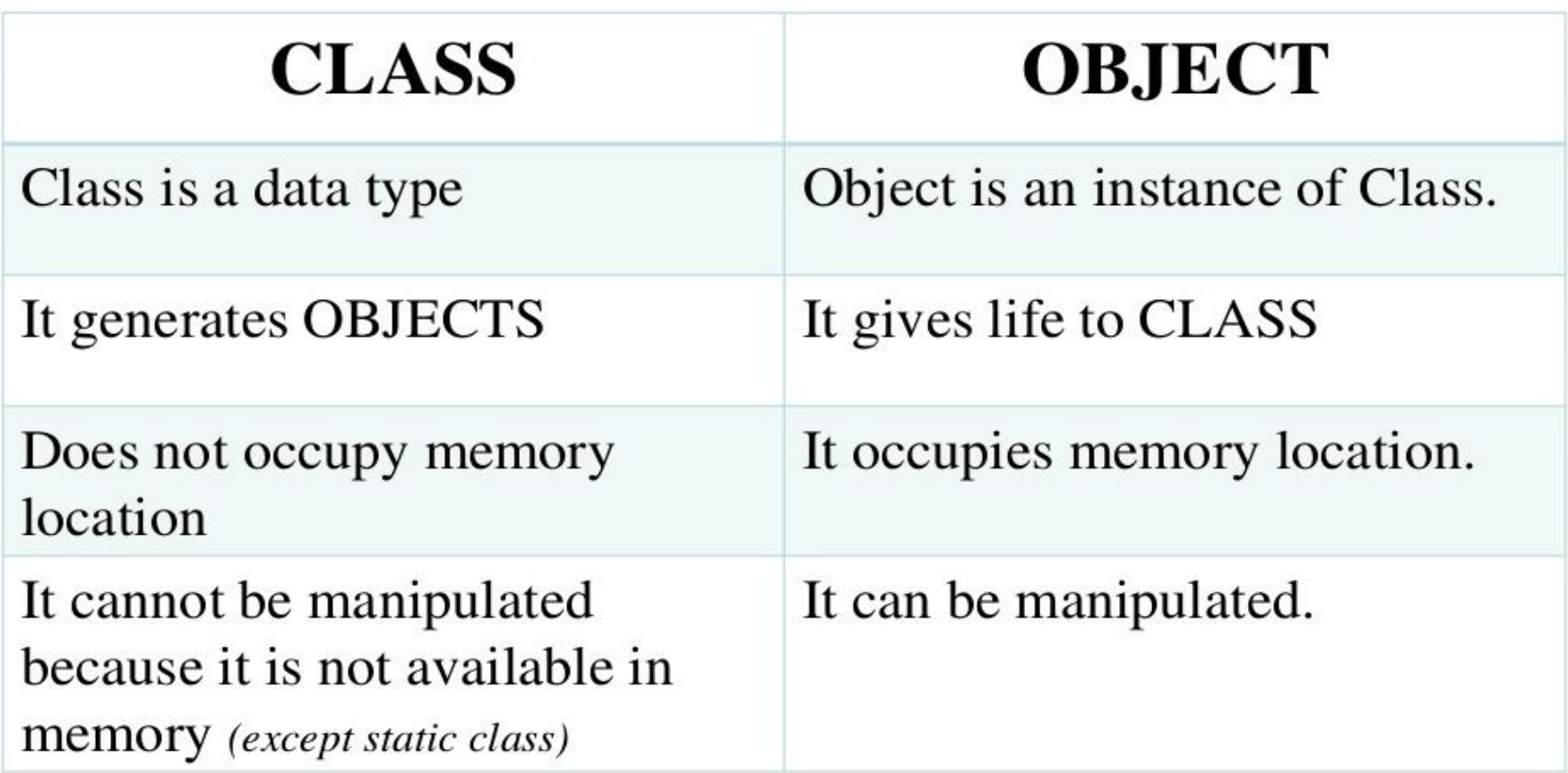

### Object is a class in "runtime"

つに

Here is the syntax and declaration example of class

class Bike { your code here ………………… ….……… }

Object It also considered as an "Instance of a Bike Class"

Bike obj $Bike = new Bike$ );

Accessing Bike class methods

```
objBike.Color();
objBike.GetMileage();
```
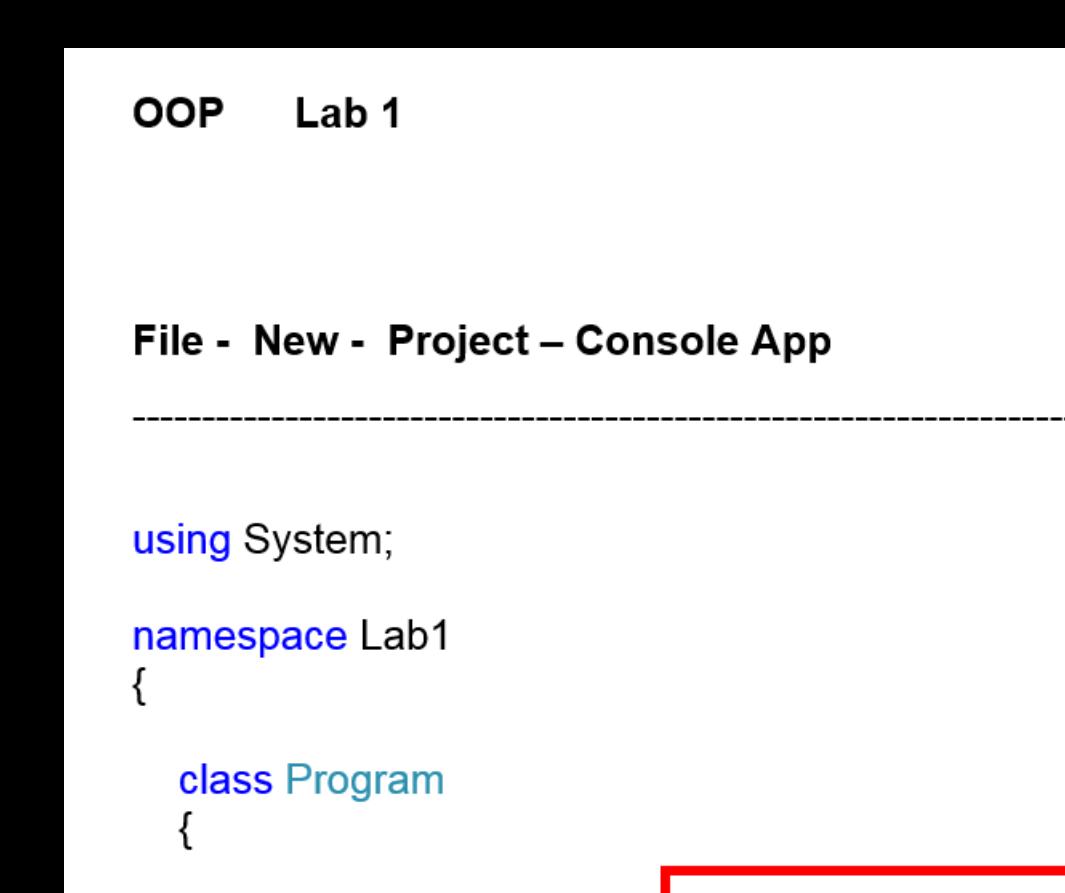

Class Object

```
static void Main(string[] args)
{
  Console. WriteLine("Hello World!");
}
```
ł

# Create a Class

To create a class, use the class keyword:

Create a class named "Car" with a variable color:

```
class Car
{
 string color; // string color = "red";
}
```
When a variable is declared directly in a class, it is often referred to as a **field** (or attribute). It is not required, but it is a good practice to start with an uppercase first letter when naming classes.

```
namespace Example
₹
class Vehicle
    ₹
        string name;
        string model;
                                Attributes
        string color;
        int engineSize;
        public void starting()
        \{ \}Methods
        public void stopping()
        \{\}}
```
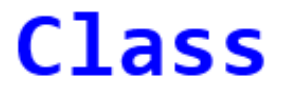

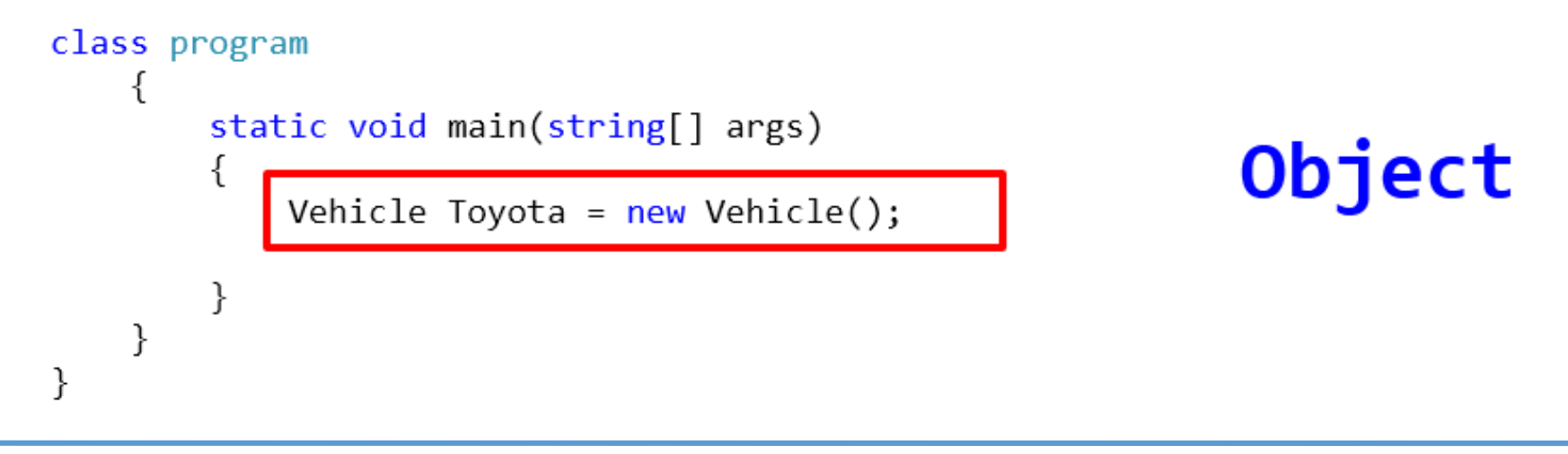

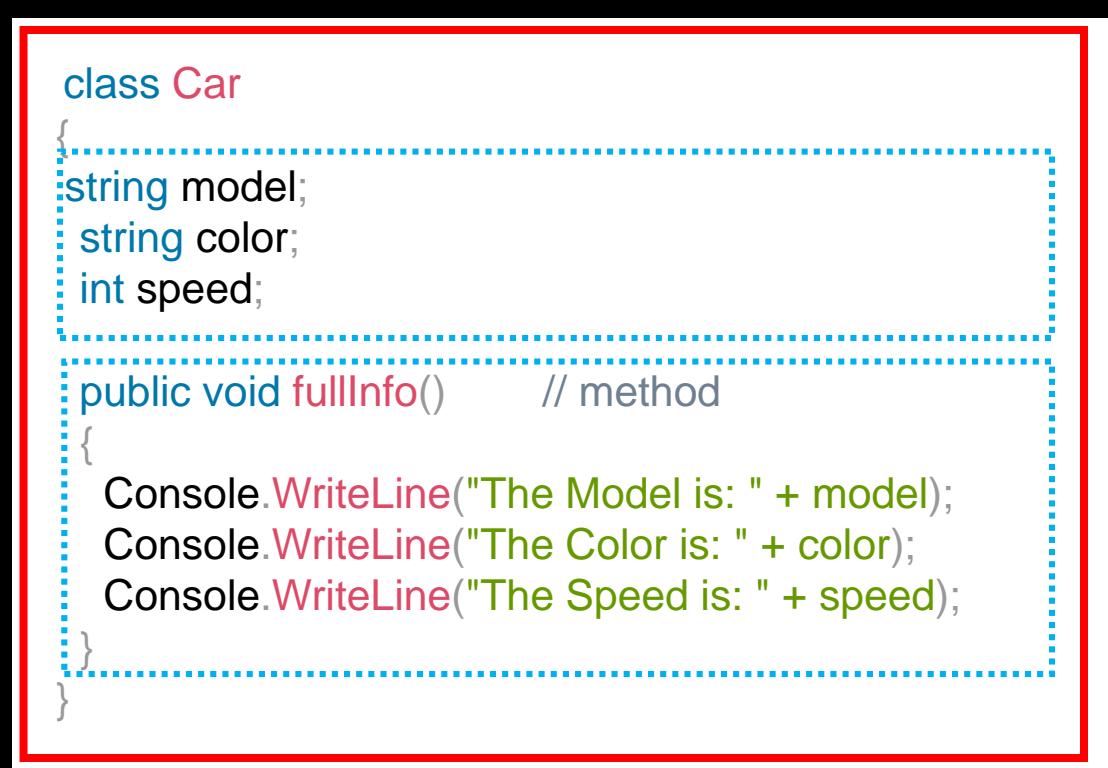

### **Attributes**

### **Methods**

static void Main(string[] args)

}

{ **Car myCar** = new Car(); // create object myCar.model="TOYOTA"; Console.readln(myCar.model); myCar.color="RED"; Console.readln(myCar.color); myCar.speed=220; Console.readln(myCar.speed); myCar.fullInfo(); // Call the method Console.ReadKey(); // Freeze Screen }

# Create an Object

An object is created from a class. We have already created the class named Car, so now we can use this to create objects.

To create an object of Car, specify the class name, followed by the object name, and use the keyword new:

Create an object called "myObj" and use it to print the value of color:

```
class Car
{
string color;
```
}

```
static void Main(string[] args)
{
```

```
Car <b>myObj</b> = new <b>Car()</b>;
```

```
Console.WriteLine(myObj.color);
}
```
Note that we use the dot syntax (.) to access variables/fields inside a class (myObj.color).

### Multiple Objects

You can create multiple objects of one class:

```
class Car
{
 string color = "red";
}
static void Main(string[] args)
{
 Car myObj1 = new Car();
 Car myObj2 = new Car();
```
}

}

```
Console.WriteLine(myObj1.color);
Console.WriteLine(myObj2.color);
```
# Using Multiple Classes

You can also create an object of a class and access it in another class.

This is often used for better organization of classes (one class has all the fields and methods, while the other class holds the Main() method (code to be executed)).

```
class Program
{
 class Car
  {
    string color = "red";
  }
static void Main(string[] args)
{
 Car myObj = new Car();
```

```
Console.WriteLine(myObj.color);
}
```
}

# Class Members

Fields and methods inside classes are often referred to as "Class Members":

```
// The class
class MyClass
{
// Class members
string color = "red"; // field
int maxSpeed = 200; // field
```

```
public void fullThrottle() // method
{
Console.WriteLine("The car is going as fast as it can!");
}
}
```
# Fields

variables inside a class are called fields, and that you can access them by creating an object of the class, and by using the dot syntax (.).

```
class Car
{
 string color = "red";
 int maxSpeed = 200;
}
static void Main(string[] args)
{
Car myObj = new Car();
Console.WriteLine(myObj.color);
Console.WriteLine(myObj.maxSpeed);
}
}
```

```
class Car
{
 string color;
 int maxSpeed;
 static void Main(string[] args)
 {
   Car <b>myObj</b> = new <b>Car()</b>;myObj.color = "red";
   myObj.maxSpeed = 200;
   Console.WriteLine(myObj.color);
   Console.WriteLine(myObj.maxSpeed);
}
```
}

This is especially useful when creating multiple objects of one class:

```
class Car
{
 string model;
 string color;
 int year;
static void Main(string[] args)
{
  Car Ford = new Car();
  Ford.model = "Mustang";
 Ford.color = "red";
  Ford.year = 1969;
  Car Opel = new Car();
  Opel.model = "Astra";
  Opel<sub>c</sub>color = "white";Opel.year = 2005;
  Console.WriteLine(Ford.model);
  Console.WriteLine(Opel.model);
}
```
}

### Object Methods

methods are used to perform certain actions.

Methods normally belongs to a class, and they define how an object of a class behaves.

Just like with fields, you can access methods with the dot syntax. However, note that the method must be public. And remember that we use the name of the method followed by two parantheses () and a semicolon ; to call (execute) the method:

```
class Car
{
 string color; // field
 int maxSpeed; // field
 public void fullThrottle() // method
 {
  Console.WriteLine("The car is going as fast as it can!");
 }
static void Main(string[] args)
{
 Car myObj = new Car();
 myObj.fullThrottle(); // Call the method
}
}
```
}

Remember from the last chapter, that we can use multiple classes for better organization (one for fields and methods, and another one for execution). This is recommended:

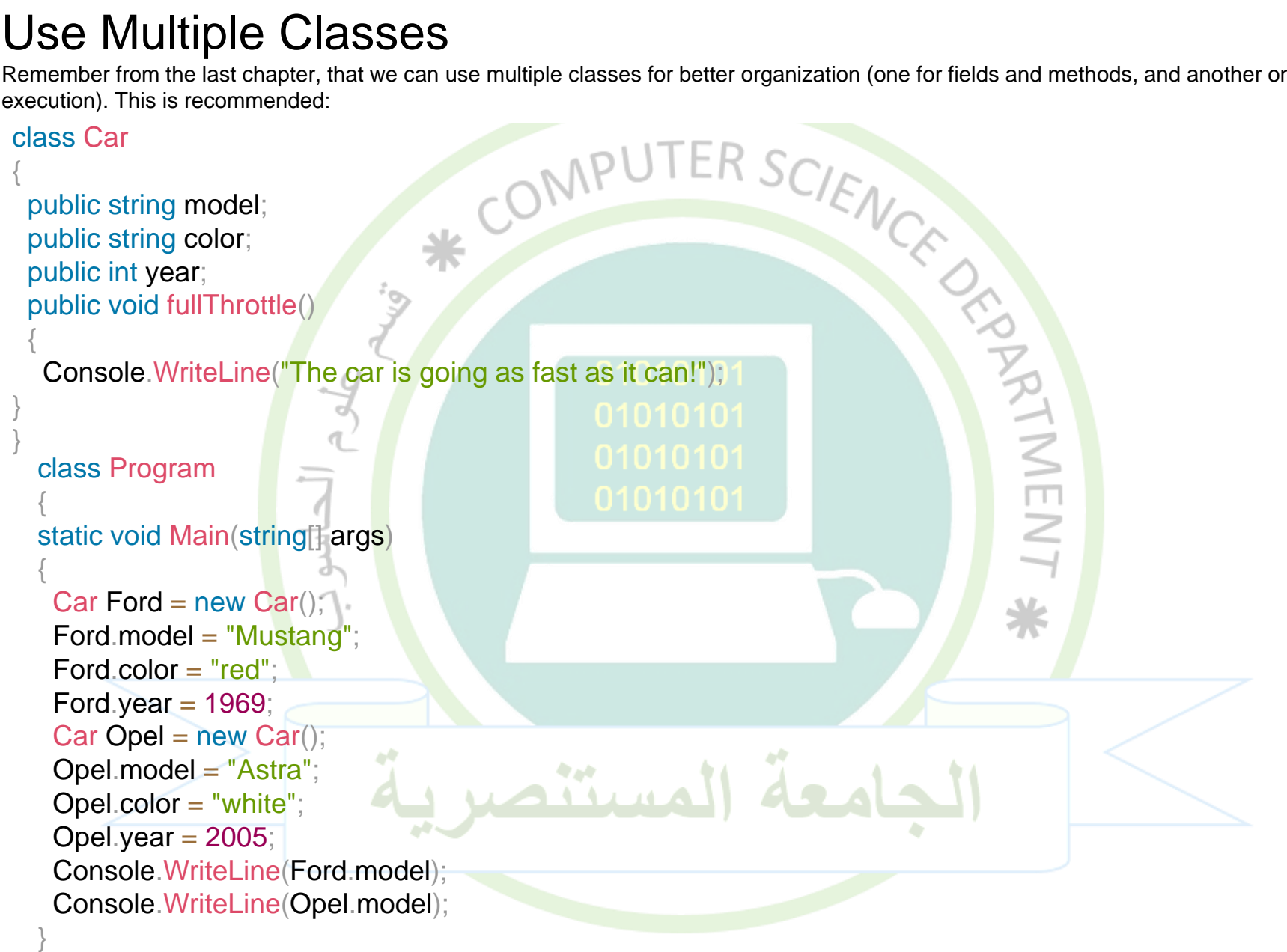

### **Unified Modeling Language (UML)**

UML is a visual language that lets you to model processes, software, and systems to express the design of system architecture. It is a standard language for designing and documenting a system in an object oriented manner that allow technical architects to communicate with developer.

It is defined as set of specifications created and distributed by Object Management Group. UML is extensible and scalable.

The objective of UML is to provide a common vocabulary of object-oriented terms and diagramming techniques that is rich enough to model any systems development project from analysis through implementation.

UML is made up of −

•**Diagrams** − It is a pictorial representations of process, system, or some part of it.

•**Notations** − It consists of elements that work together in a diagram such as connectors, symbols, notes, etc.

Example of UML Notation for class

### **[UML](http://www.omg.org/spec/UML/)**

Unified Modeling Language,

is a standardized modeling language consisting of an integrated set of diagrams, developed to help system and software developers for specifying, visualizing, constructing, and documenting the artifacts of software systems, as well as for business modeling and other non-software systems. The UML represents a collection of best engineering practices that have proven successful in the modeling of large and complex systems. The UML is a very important part of developing object oriented software and the software development process. The UML uses mostly graphical notations to express the design of software projects. Using the UML helps project teams communicate, explore potential designs, and validate the architectural design of the software. In this article, we will give you detailed ideas about what is UML, the history of UML and a description of each UML diagram type, along with UML examples.

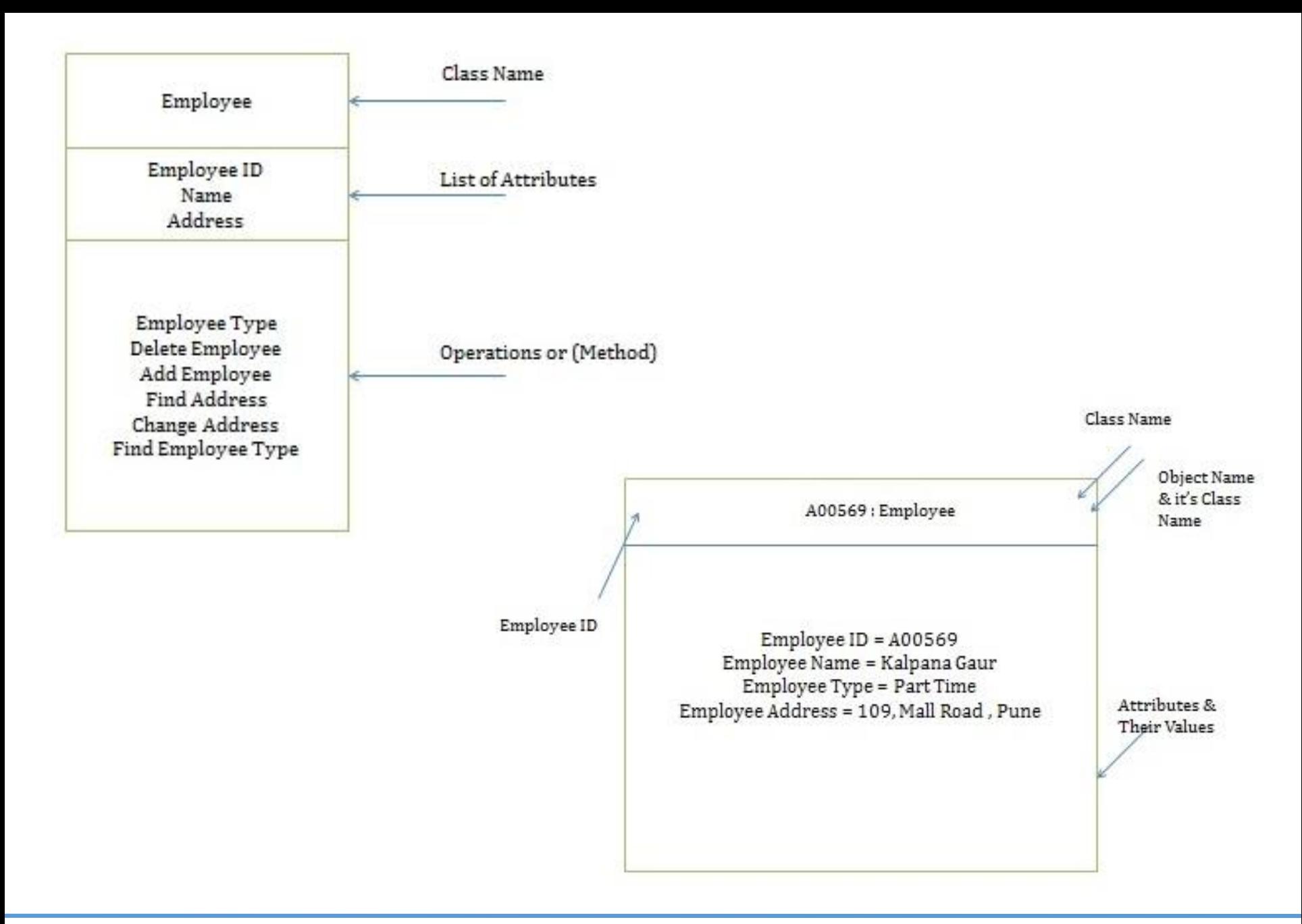

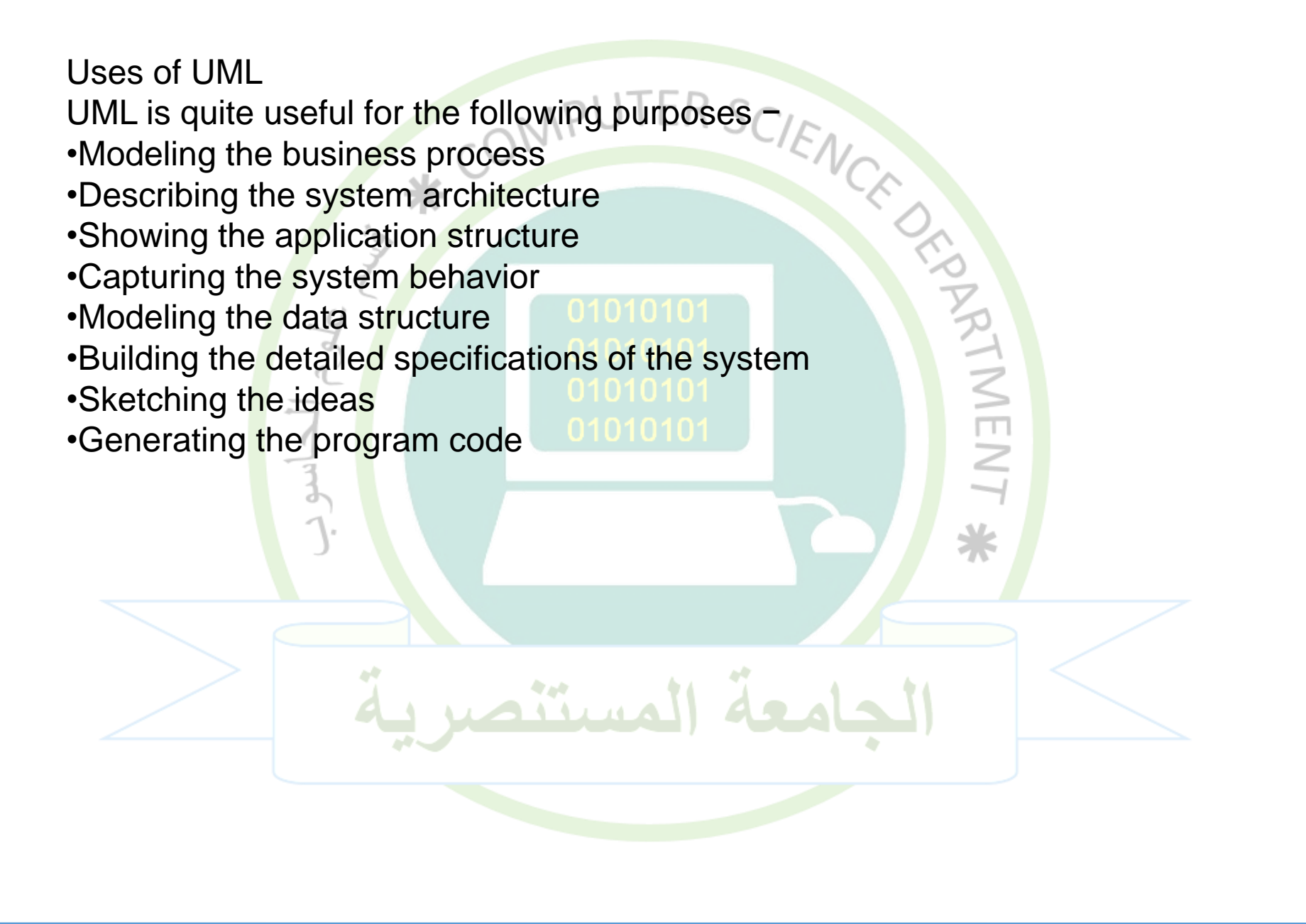

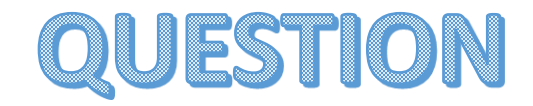

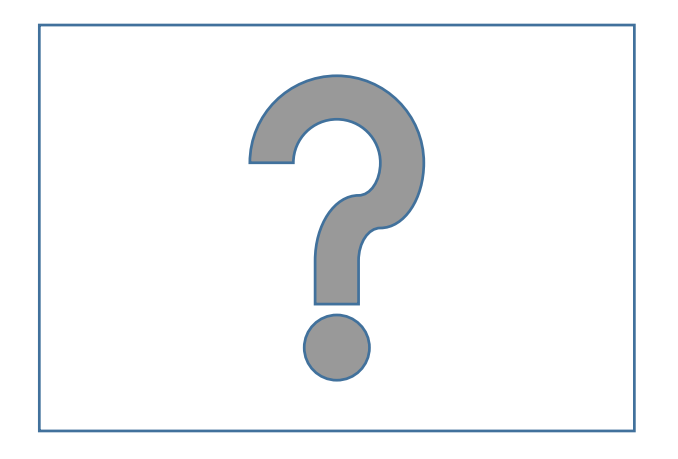

**Google Classroom :**

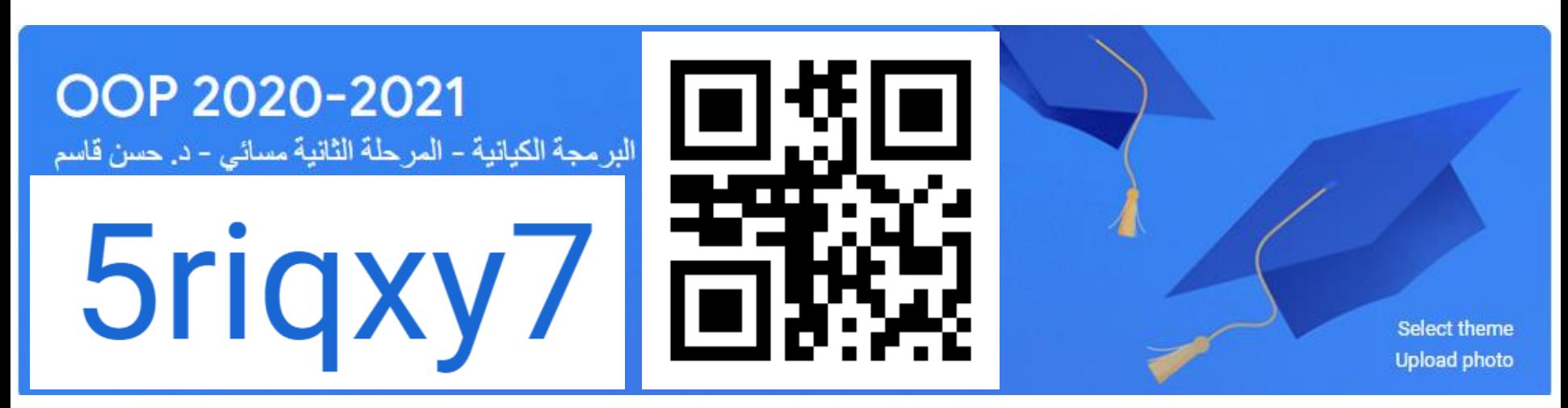